# Types de fichiers à migrer

- Simulations IPSL :
	- Restart : petits fichiers netcdf ou texte (**tar sur STORE**)
	- Debug : petits fichiers texte (**tar sur STORE**)
	- Output : petits et gros fichiers netcdf (**ncrcat ou tar sur STORE**)
	- Analyse : gros fichiers netcdf (**cp sur STORE**)
	- Atlas et monitoring : petits fichiers (**cp sur WORK**)
	- Fichiers sur serveur DODS (**cp sur STORE ou WORK + lien**)
- Hors simulations IPSL :
	- ccc archive
	- tar CCRT-TGCC

But : diminuer le nombre de fichiers et augmenter leur taille

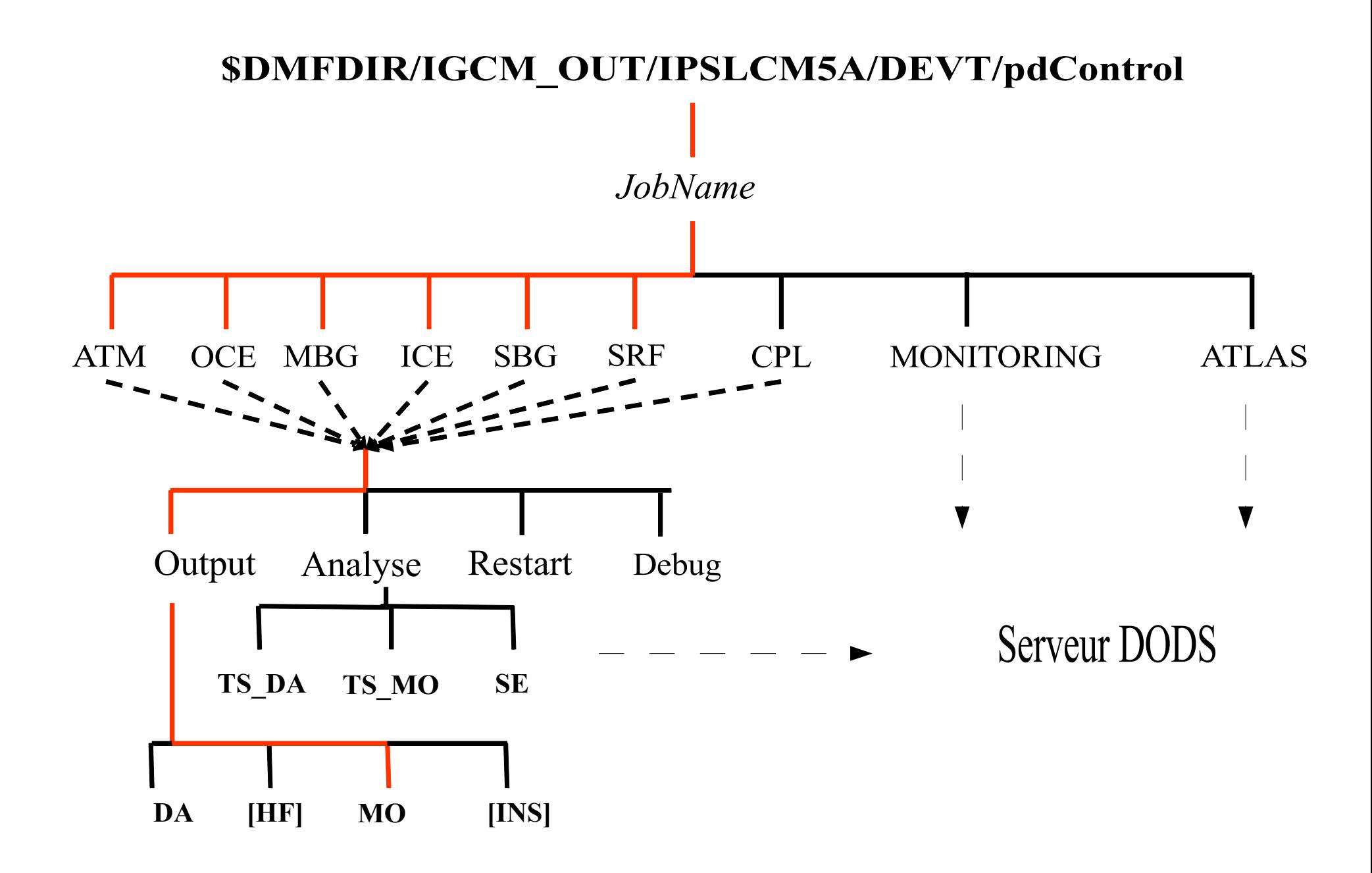

## Outil : Pack\_IPSL

- Traite les fichiers issus des simulations IPSL
- Regroupe les différents types de fichiers par « pack »
- Une période de pack correspond à un nombre de fichiers représentant des années de simulation.
- Une même période de pack pour tous les types de fichiers d'une même simulation
- Restart et Debug : archivage via tar
- Output : archivage via ncrcat ou tar suivant les cas
- Analyse : copie telle quelle

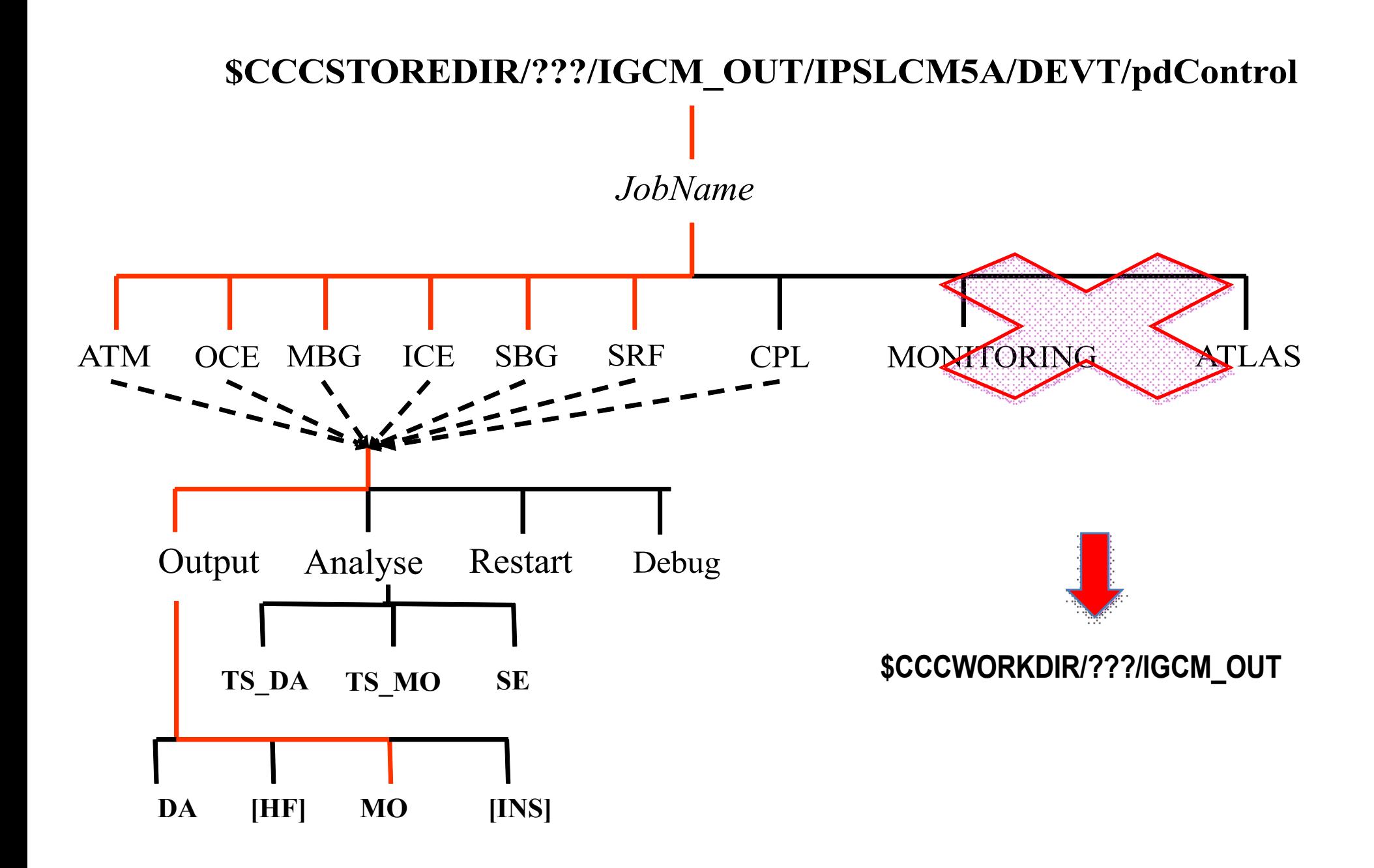

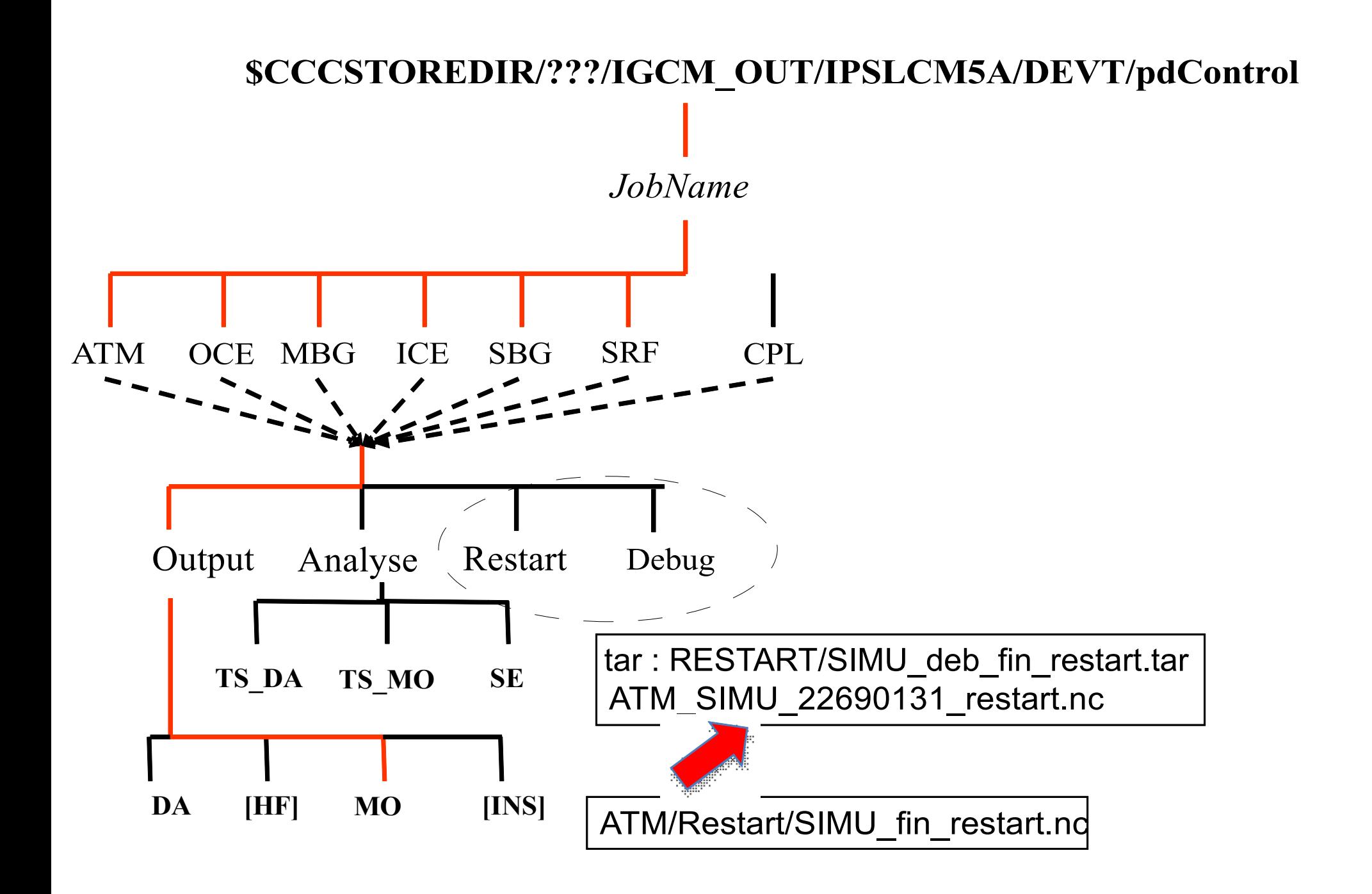

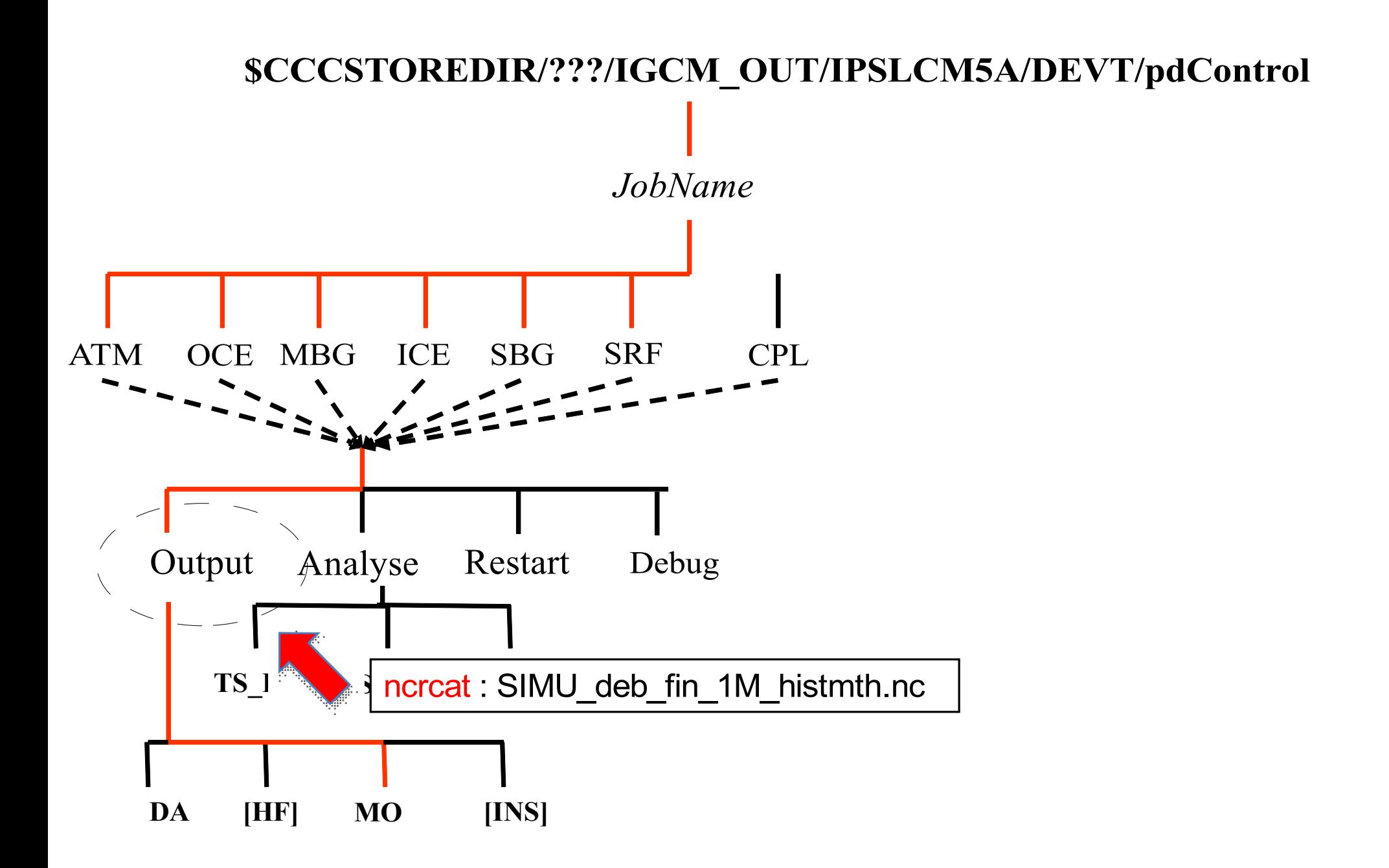

## Description du Pack IPSL

- Deux parties :
	- Création des listes de fichiers à archiver
	- Création de l'archive : ncrcat (IPSL) tar  $(?)$  rien (cp ?)
- Déroulement du « package »:
	- Copie par le CCRT d'un dmnfs sur un espace tampon de Curie
	- Passage du pack ipsl : création des listes de fichiers, création des différentes archives (vérifs diverses)
	- Copie par le CCRT (?) des archives sur le STORE ou WORK

#### Fonctions utilisées

- find directory simul.sh (outil de création des listes)
	- Objectif : pour chaque répertoire IGCM OUT liste les simulations stockées
	- <u>Output</u> : créé un fichier texte liste simul \*
- **create config card.sh (outil de création des listes)** 
	- Objectif : pour chaque simulation listée dans liste simul \* recherche ses caractéristiques principales :
		- Nom de la simulation (JobName)
		- Path de la simulation (PATH\_SIMUL\_FULL)
		- Date de début et de fin de la simulation
		- Path du répertoire de travail créé (IGCM\_DEM\_SIMU)
	- Output :
		- créé pour chaque simulation un fichier config\_card\_JobName stocké dans IGCM\_DEM\_SIMU
		- Un fichier texte regroupant les path de tous les config\_card créés
- **find\_size\_pack.sh (outil de création des listes) :** 
	- Objectif : pour chaque type de fichier d'Output trouver la période de pack idéale. Au final on conserve la plus petite période.
	- Output : créé dans IGCM DEM SIMU un fichier contenant la valeur de la période optimale
- write liste pack.sh (outil de création des listes) :
	- Objectif : créer les listes de fichiers d'Output à concaténer (ncrcat) par période de pack et par type de fichier. Si il manque un fichier dans la période alors la liste devient une liste à archiver via tar;
	- Output : créé des listes ncrcat \* et tar \* dans IGCM\_DEM\_SIMU
- archive restart.sh (outil de création des listes) :
	- Objectif : créer les listes de fichiers Restart à archiver via tar en les renommant au préalable à la nouvelle norme de libIGCM. Puis tar ces listes.
	- Output : tar de types JobName datebegin dateend restart.tar
- Script de pack (outil de « package ») :
	- Objectif : créer les archives à partir des listes fournies par write liste pack.sh et gérer les erreurs éventuelles des ncrcat (transfert des fichiers vers « liste à tarer »). Utilise nco 4.10 pour la fonctionnalité md5 (check).
	- Output : sur l'espace tampon au final
	- Test en interactif sur titane scratch : 7 ans de simu, pack de 5 ans, 2152 fichiers au départ, 50 à l'arrivée. Temps : 40 min sans check md5. En production : 120000 fichiers avant, 7000 (pack 1 an) et 3000 (pack 5 ans) maintenant.

### Gestion de la chaîne - questions

- Création des listes :
	- Par défaut on travaille en considérant que les simulations sont stockées dans \$DMFDIR/IGCM\_OUT/

 $\rightarrow$  Peut-on depuis l'espace tampon lire un fichier contenant un path alternatif pour chaque utilisateur n'ayant pas de répertoire IGCM\_OUT (où ? comment?) ?

• On utilise le listing fourni par le CCRT FROM\_CCRT\_INFORMATIONS\_DMNFS/information dmnfs\_2012-03-21

 $\rightarrow$  Impose la création de ce fichier avec la même méthode par le ccrt après migration de tout un dmnfs sur l'espace tampon (quelles infos on a ?)

### Gestion de la chaîne - questions

- La chaîne : Pour une simulation
	- Création des listes
	- Pack[ncrcat | ccc\_archive] ou Pack[ncrcat | tar]
	- Effacement des données traitées (Quand ?)
	- Ramasse miettes (fichiers restants sur le tampon ou fichiers restants dans la liste ?)
- Questions :
	- comment on boucle sur les différentes étapes (liste + pack) ?
	- Temps max pour un job/script (restartabilité)?
	- Gestion des plantages / surveillance?
	- Conformance entre espace tampon et dmnfs comment c'est géré (liste à jour ?) ?

• Requête : avoir accès à un cas test grandeur nature (ex : p25luc) sur l'espace tampon.